**Compte-rendu de réunion**

**CATI SICPA ENREGISTREMENT** Date de création : 01/02/2017 Rédacteur : Fabien DEQUINE Date de modification : 02/02/2016 **Projet SICPA Porcins Web**<br>Modificateur : Fabien DEQUINE

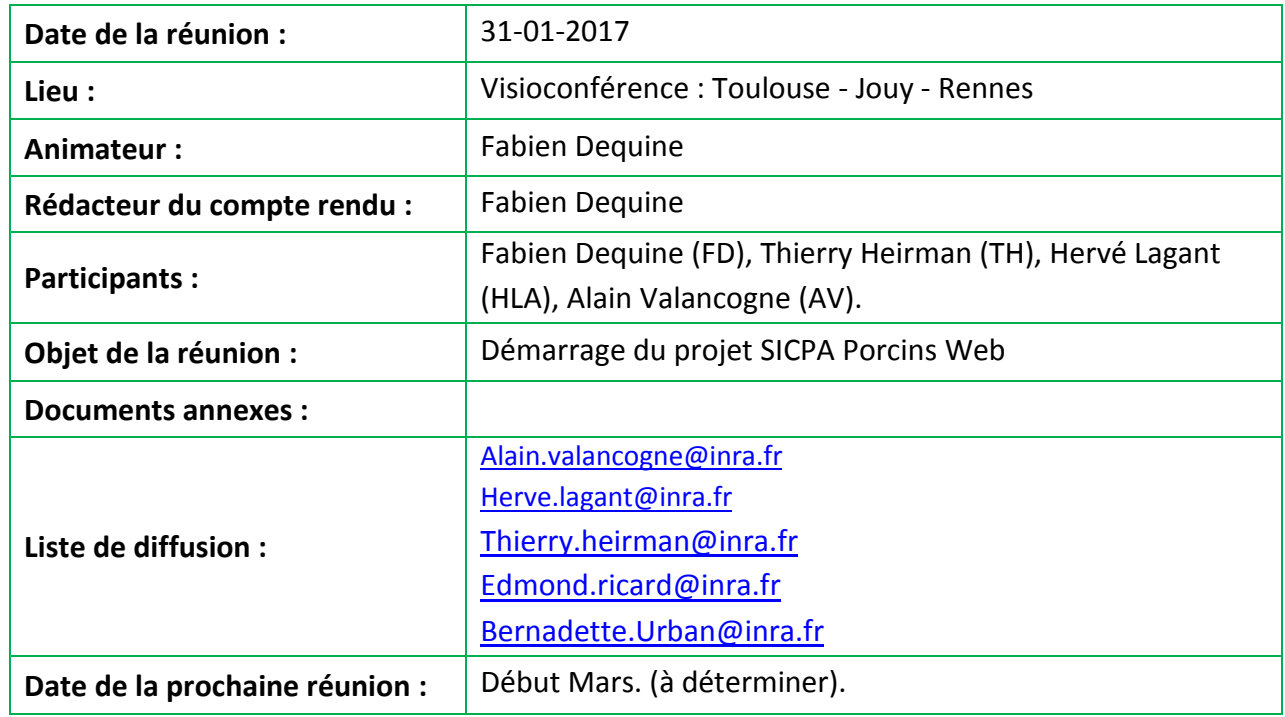

## **Contenu de la réunion :**

Le but de la réunion est de définir les premières étapes, et les premiers besoins pour démarrer la version Web du SI SICPA Porcins.

### **Historique :**

Le SI SICPA Porcins est à l'origine développé par Hervé Lagant, ce SI repose sur un logiciel développé en C# sous Visual Studio pour l'interface cliente, et d'une base de donnée Oracle pour le stockage des données côté serveur. Ce SI permet de collecter des données issues des élevages expérimentaux porcins des départements GA et Phase. Il est destiné principalement aux personnels des UE et aussi aux scientifiques pour l'aide au pilotage des expérimentations.

Pour les besoins des chercheurs des départements Phase et GA, il a été décidé de mettre en place une application Web de SICPA Porcins afin de faciliter l'accès à certaines données d'élevage.

### **Objectif :**

Dans le cadre de ce développement l'accès aux données se fera uniquement en lecture seule avec éventuellement des vues qui permettront de choisir / lister / trier des animaux en fonctions de différents caractéristiques et paramètres.

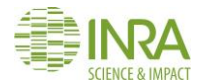

**Imprimé le :** 08/02/2017 **Page 1** sur **4** 

# **Principales fonctionnalités :**

L'application aura pour 1<sup>er</sup> objectif de reprendre les fonctionnalités existantes de l'application « CircePHP » développée par Alain Valancogne en PHP. (Voir annexe)

- Il faudra donc reprendre les fonctionnalités existantes de cette application au niveau des écrans pour les reproduire dans l'application Web de SICPA Porcins. Les principales fonctionnalités seront les suivantes :
	- Toutes les informations disponibles sur un animal.
	- Inventaire des animaux présents par bâtiment / salle / loge.
	- Liste des expériences et liste des animaux utilisés dans une expérience. (Suivi et bilan).
	- Liste des truies en gestation / lactation (prévision de mises bas -sevrage)

SICPA Porcins Web interrogera la BDD situé au CTIG sur le serveur Oracle DGA5.

 Un travail de reverse engineering sera nécessaire pour créer et alimenter des classes en utilisant Doctrine, l'ORM de Symfony.

SICPA Porcins Web devra être accessible uniquement pour certaines personnes authentifiées, l'application devra être sécurisée via une authentification Ldap.

 Mettre en place une authentification des utilisateurs avec Symfony en se reposant sur le Ldap National (dans un premier temps, tout possesseur d'un LDAP INRA ; par la suite, uniquement les agents de certaines unités en filtrant les entrées LDAP sur le codique unité des agents)

## **Périmètres techniques :**

Pour les besoins du projet un serveur de production et un serveur de recette (+ tests) ont été mis en place par Thierry Coudert du CTIG. Les hébergements sont réalisés sur DGA7. Sur ce serveur, le CTIG a mis à disposition deux hébergements (VM) avec deux espaces disques sauvegardés selon les règles « Management Class MCAIX1 ».

Un espace de stockage /margauporcins de 500Mo Un espace de stockage /dev-margauporcins de 500 Mo

Les sites sont accessibles aux URLS suivantes : [https://margauporcinss.jouy.inra.fr](https://margauporcinss.jouy.inra.fr/) [https://dev-margauporcins.jouy.inra.fr](https://dev-margauporcins.jouy.inra.fr/)

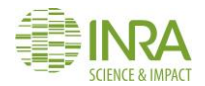

**Imprimé le :** 08/02/2017 **Page 2** sur **4** 

# **Premières actions à réaliser :**

Cette première réunion a permis de fixer les premières étapes à réaliser pour démarrer le projet.

- Accès SSH : HLA demande les accès SSH au CTIG pour que FD puisse avoir accès au serveur de Prod et de Recette mis en place pour le projet.(FAIT)
- Accès Firewall : HLA s'occupe de demander les ouvertures pour l'adresse https : // pour les plages d'adresse GABI (FAIT)
- Accès DGA5 : HLA donne les accès à la base SICPA Porcins à FD.
- MPD : HLA envoie le modèle physique à FD de la base de données SICPA Porcins (FAIT).
- Forge DGA : HLA donne autorisation à FD et TH à la Forge pour le projet SICPA Porcins Web (FAIT).
- Reprise de la base de données : FD doit voir comment connecter Symfony avec la base de données Oracle basé au CTIG sur DGA5.
- Mise en place de l'environnement de développement : FD met en place l'environnement de développement en local :
	- o Mise en place du Framework Symfony en local
	- o Mise en place de la connexion entre l'ORM Doctrine et la base Oracle sur DGA5
	- o Récupération du script développé par Matthieu Reichstadt, par un travail de lecture sur les tables de SICPA Porcins et de reverse engineering, le script doit permettre d'obtenir une première maquette
- Pour la réalisation de la première maquette, FD suivra la charte ergonomique et graphique du CATI élaboré par le groupe de travail IHM.

### Autre fonctionnalités à prévoir

Une première évolution a été évoquée qui pourra être mis en place dans un prochain cycle de tâches :

 Mettre en place un module de calcul de résultat de type GTTT.(Gestion Technique des Troupeaux de Truies )

AV souligne qu'il n'a pas encore été décidé si cette fonctionnalité sera développée sur SICPA Porcins Web ou sur l'application client-serveur SICPA Porcins, car seuls les responsables d'élevages devraient pouvoir éditer ces bilans, puis après vérification les mettre à disposition.

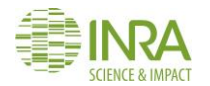

**Imprimé le :** 08/02/2017 Page **3** sur **4**

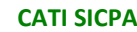

**Projet SICPA Porcins Web**<br>Modificateur : Fabien DEQUINE **Compte-rendu de réunion**

## **Conclusion :**

Il a été décidé de mettre un cycle de développement rapide de type Agile, avec des réunions régulières entre HLA, AV et FD afin de répondre rapidement aux besoins exprimés par les utilisateurs.

La prochaine réunion aura lieu quand FD aura réalisé un premier travail depuis son environnement de développement (env. début Mars).

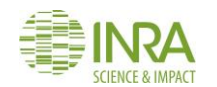

**Imprimé le :** 08/02/2017 Page **4** sur **4**